УДК 681.514:621 DOI: 10.31891/2219-9365-2021-67-1-10

#### ГАРАСИМІВ В. М., ГАРАСИМІВ Т. Г.

Івано-Франківський національний технічний університет нафти і газу, Інститут інформаційних технологій

# **ВЗАЄМОДІЯ БАЗИ ДАНИХ SCADA-СИСТЕМИ ІЗ ЗОВНІШНІМ ПРОГРАМНИМ ЗАБЕЗПЕЧЕННЯМ**

Метою статті є огляд особливостей взаємодії SCADA-системи керування компресорною станцією із зовнішнім забезпеченням системи контролю оцінки технічного стану проточної частини нагнітача 16ГЦ2-395/53-76С на компресорній станції «Долина». Обмін даними між розробленим програмним забезпеченням та SCADA-системою реалізується за допомогою використання технології Dynamic Data Exchange, яка представляє собою клієнт-серверну архітектуру.

Дане програмне забезпечення створене в математичному середовищі Matlab і включає індентифікацію параметрів математичної моделі відцентрового нагнітача, побудову його емпіричної моделі, обчислення зміни узагальнених оцінок технічного стану та експертну оцінку технічного стану нагнітача, яка дає можливість оцінити поточний технічний стан відцентрового нагнітача без його зупинки, що забезпечує попередження появи несправностей та зменшить затрати на його технічний огляд. Вхідними експериментальними даними є значення тиску на вході та виході нагнітача, перепад тиску на конфузорі, частоти обертання робочого колеса, температури газу на вході та на виході нагнітача. Вихідним даними є значення об'ємної продуктивності нагнітача, яка залежить від вхідних параметрів та геометричних розмірів його проточної частини. Дані збиралися під час роботи ГПА-Ц1-16С/76-1 на протязі двох місяців: листопаду 2014 року та лютого 2015 року.

Інтеграція розробленого програмного забезпечення в існучу систему керування роботою компресорною станцією передбачає створення спеціального додатку, написаного на об'єктно-орієнтованій мові програмування Delphi. Зв'язок даного додатку із програмний середовищем Matlab здійснюється з використанням технології COM, а обмін даними передбачає використання функцій PutFullMatrix і GetFullMatrix.

Ключові слова: ідентифікація, SCADA-система, технологія Dynamic Data Exchange, клієнт-серверна архітектура, емпірична модель, технічний стан, експериментальні дані, технологія COM.

## V. HARASYMIV, T. HARASYMIV

Ivano-Frankivsk National Technical University of Oil and Gas, Institute of Information Technologies

### **THE SCADA SYSTEM DATABASE INTERACTION WITH EXTERNAL SOFTWARE**

The purpose if this article is description the interaction features of compression station control SCADA system with the external software of the centrifugal compressor volute technical state estimation for compressor 16ГЦ2-395/53-76С of the compressor station "Dolyna". The data exchange between the developed software and the SCADA system is implemented using Dynamic Data Exchange technology, which has a client-server architecture.

This software is created in the mathematical environment Matlab and includes parameters indetification of the centrifugal compressor mathematical model, the creation of its empirical model, calculation changes in the technical condition estimations and the expert assessment of the compressor technical state, which allows to estimate the current compressor technical state during its operation and it prevents the faults appearance, reduces the technical control cost. The output data values are the compressor volumetric flow rate values, which depend on the input parameters and the flow rate geometric dimensions. Experimental parameters were collected the operation of the gas pumping plant С1-16С/76-1for two months: November of the year 2014 and February of the year 2015.

The developed software integration into the existing compressor station control system involves the special application creation written in the object-oriented programming language Delphi. This application is connected to the Matlab software environment using COM technology, and data exchange involves the use of PutFullMatrix and GetFullMatrix functions.

Key words: identification, SCADA system, Dynamic Data Exchange technology, client-server architecture, empirical model, technical state, experimental parameters, COM technology.

**Вступ**. Проблема адекватної та оперативної оцінки технічного стану відцентрового нагнітача (ВЦН) газоперекачувального агрегата (ГПА) має важливе економічне та технічне значення для зменшення непередбачених втрат паливного газу і забезпечення надійності та ефективності технологічного процесу компримування газу. На сьогодні особливої уваги приділено розробленню алгоритмам ідентифікації технічного стану ВЦН природного газу під час їхньої експлуатації, що дозволить передбачити виникнення пошкоджень, зменшити затрати та збільшити ефективність їхнього функціонування. Білішість цих алгоритмів реалізовані популярними системами комп'ютерної математики, зокрема MathCAD, Matlab, Maple, Mathematical та іншими. Прямий переніс даних алгоритмів на програмований логічний контролер чи в SCADA-систему потребує великих часових затрат, що пов'язується з особливостями мов програмування як і програмного забезпечення, так і засобів автоматизації. Тому в даній роботі показано взаємодію існуючої бази даних SCADA-системи та програмний модулем підтримки контролю технічного стану проточної частини нагнітача, написаного на об'єктно-орієнтрованій мові Delphi.

**Аналіз останніх досліджень та публікацій**. У різних літературних джерелах розглянуті різноманітні методики та алгоритми оцінки технічного стану нагнітачів за зміною їхніх геометричних розмірів. Основи усіх методик показані у працях [1–4], де авторами розглядається вплив геометричних параметрів основних елементів нагнітачів на значення політропного коефіцієнта корисної дії, а також розраховуються коефіцієнти втрат в кожній структурній частині нагнітача. У праці [5] побудовано математичну модель двоступеневого ВЦН природного газу, яка виражає залежність його об'ємної продуктивності від значень геометричних параметрів проточної частини нагнітача та його технологічних параметрів. Автори праці [6] створили програмне забезпечення оцінки техічного стану проточної частини нагнітача на основі нечіткої логіки. Проте в даній роботі не показана взаємодія існуючої бази даних SCADA-системи із запропонованим програмним забезпеченням, що, у свою чергу, обмежує використання розробленої методики в режимі реального часу.

**Постановка задачі.** Програмне забезпечення оцінки системи контролю оцінки технічного стану проточної частини нагнітача 16ГЦ2-395/53-76С виконане у програмному середовищі Matlab. Проте для того, щоб дана система функціонувала в режимі реального часу, необхідно інтегрувати дану систему в існуючу систему керування компресорною станцією. Тому в даній роботі розроблено модуль підтримки контролю оцінки технічного стану проточної частини нагнітача із врахуванням особливостей обміну даними між SCADA-системою та запропонованим модулем.

**Вирішення поставленої задачі.** Розглянемо структуру системи контролю оцінки технічного стану проточної частини нагнітача, яка показана на рис. 1.

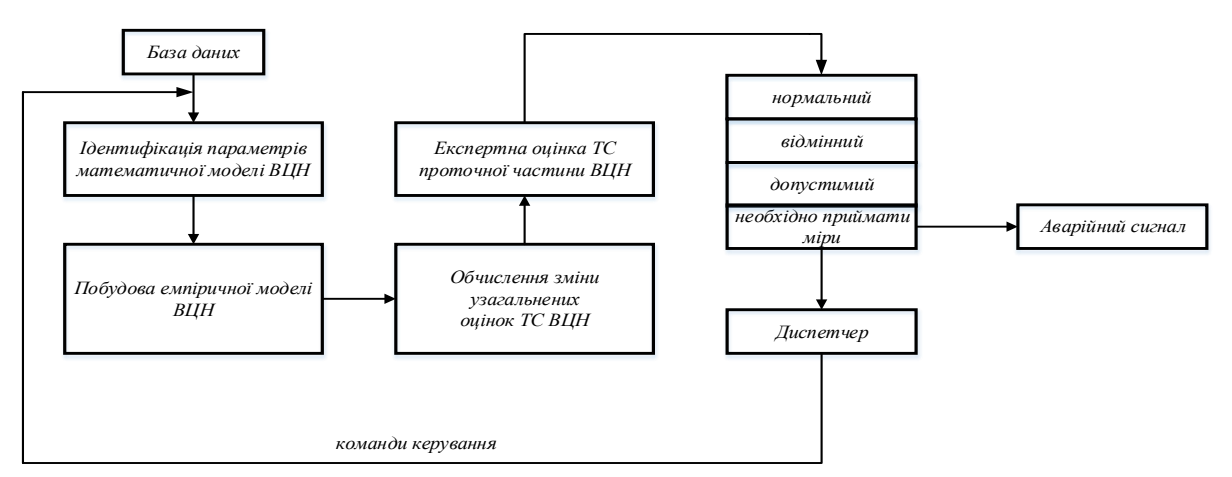

**Рис. 1. Структура системи контролю оцінки технічного стану проточної частини нагнітача**

Дана система передбачає експорт даних із встановленої системи керування компресорною станцією. На КС-3 «Долина» верхній рівень керування представлений SCADA-системою Citect, розробником якої являється австралійська фірма Ci Technologies [7]. Citect орієнтована на реалізацію архітектури клієнтсервер і включає п'ять функціональних модулів: сервер вводу-виводу (забезпечує передачу даних між фізичними приладами вводу-виводу і другими модулями Citect), клієнт візуалізації (відображення даних, які надходять від інших модулів Citect, а також керування виконанням команд оператора, сервер алармів (відслідковує дані, порівнює їх з граничними, перевіряє виконання заданих наперед умов і відображає аларми на відповідному вузлі візуалізації, сервер звітів (генерує звіти за певний час, при виникненні певної події чи за запитом диспетчера, сервер трендів (збирає та регіструє трендову інформацію, дає можливість фіксувати розвиток процесу в режимі реального часу.

Обмін даними реалізується за допомогою механізму DDE (Dynamic Data Exchange), який призначений для обміну даними між різноманітним програмним забезпеченням, що використовується в Windows. Дана технологія підтримує як однократну передачу даних, так і неперервну. Механізм DDE реалізує клієнт-серверну архітектуру. В якості клієнта може виступати довільне програмне забезпечення, яке може відправляти запити серверу, а в якості сервера – програме забезпечення, яке здатне приймати запити від клієнта і відправляти дані на запит.

SCADA-система може функціонувати як DDE сервер, так і DDE клієнт. Програмне забезпечення контролю оцінки технічного стану проточної частини нагнітача виступає в якості DDE клієнта, а SCADAсистема Citect в режимі DDE сервера. Для представлення програмних блоків системи контролю оцінки технічного стану проточної частини нагнітача в якості єдиного інтерфейса використано технологію стандарту OPC – OPC Data Acces. Вона побудована на основі технологій OLE, COM/DCOM і здійснює читання, запис та моніторінг змінних у реальному часі, які представляють собою параметри, що підлягають контролю:

– тиск на вході в ВЦН природного газу;

– тиск на виході в ВЦН природного газу;

– тиск на конфузорі ВЦН;

- температура на вході ВЦН природного газу;
- температура на виході ВЦН природного газу.

Технологія OPC Data Acces має клієнт-серверну архітектуру. Оскільки система контролю оцінки технічного стану проточної частини нагнітача здійснюється в програмному середовищі Matlab, то він виступає в якості інтерфейсу "Automation", який, як відомо, побудований на основі технології "OLE Automation", яка позволяє створювати запити COM-компонентам із використанням інтерпретованих мов програмування (Matlab, Maple, Mathcad, VBScript). Matlab використовує інтерфейс "OPC Automation interface" для зв'язку зі обгорткою "OPC Automation Wrapper", яка через COM ітерфейс працює з OPC серверами. Також розрізняють інтерфейс "Custom", який використовується для клієнтів, які розроблені на мовах програмування C або С++ [8].

Обмін даними між модулем підтримки контролю оцінки технічного стану проточної частини нагнітача реалізується за допомогою змінних типу OleVariant. Для обміну числовими даними використано функції PutFullMatrix і GetFullMatrix. Дле передачі команд про виконання відповідних операцій сервером "Automation" використано фукнцію Execute. Для відкриття та закриття сервера "Automation" використано функції CreateOleObject i Quit.

Програма модуля підтримки оцінки технічного стану проточної частини нагнітача (рис. 2) носить назву "Main" і працює в режимі порадника. За допомогою даного модуля здійснюється оцінка технічного стану проточної частини нагнітача з використанням експериментальної думки експертів та будується графік залежності об'ємної продуктивності нагнітача за поточний місяць.

При натискненні кнопки «Провести розрахунок» відбувається запуск трьох сценаріїв у відповідному порядку: KS3\_ga\_November (ідентифікації параметрів математичної моделі відцентрового нагнітача, яка здійснюється із використанням генетичних алгоритмів), EmpiricModel\_KS3\_February (побудови емпіричної моделі ВЦН), Estimation\_KS3 (експертної оцінки технічного стану проточної частини ВЦН).

Технічний стан ВЦН оцінюєть за узагальненими оцінками технічного стану, розрахованими авторами [6], і описується термами: «нормальний», «відмінний», «допустимий», «необхідно приймати міри». Результат *d=*0,3250 є результатом вирішення задачі нечіткого висновку і означає те, що технічний стан проточної частини нагнітача – «нормальний».

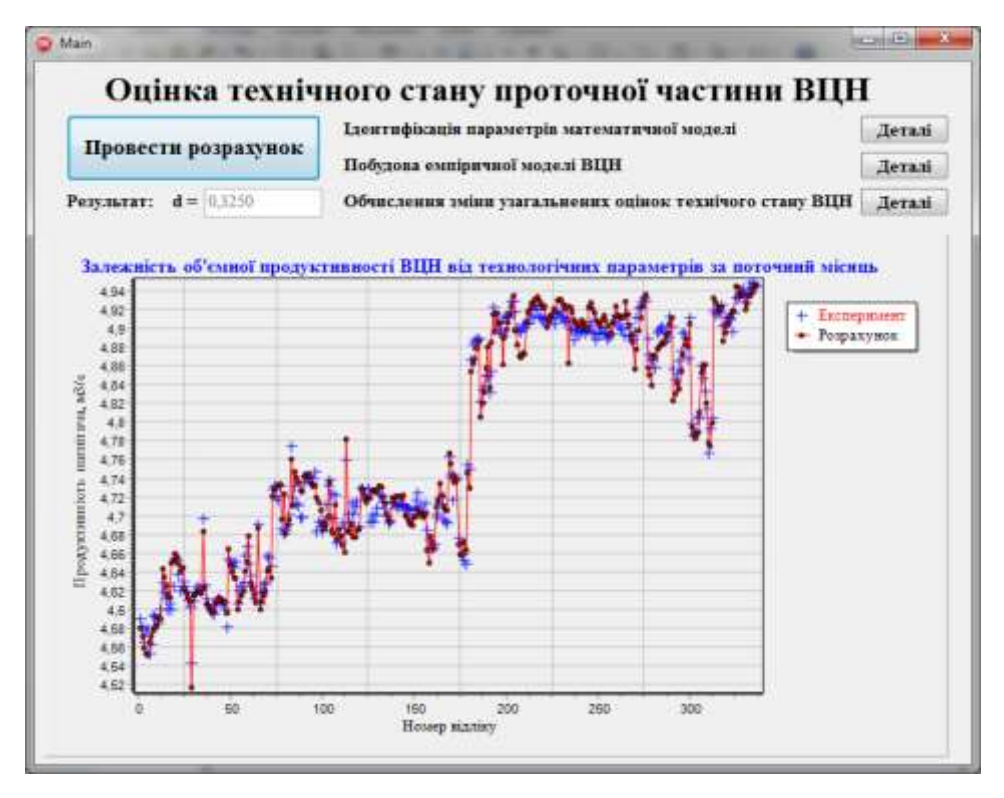

**Рис. 2. Основне вікно модуля підтримки оцінки технічного стану проточної частини ВЦН**

Фрагмент коду, що відповідає за ідентифікацію параметрів математичної моделі із використанням експериментальних даних за листопад 2014 року буде наступним:

Z:=CreateOleObject('Matlab. Application');

Z. Execute('KS3\_ga\_November')

У цьому фрагменті Delphi-додаток інiцiює сервер "Automation" і запускає на виконання потрібний сценарій. Після виконання даних команд, блок ідентифікації параметрів математичної моделі нагнітача стає самостійною процедурою.

Оцінка технічного стану проточної частини здійснюється в декілька етапів, тобто запускаються окремо файли-сценарії системи Matlab у потрібній послідовності. Для їхньої консолідації в одне ціле на базі існуючого графічного інтерфейсу використовуються засоби програмного пакету Matlab.

Після запуску основного вікна «Main» розробленого модуля запускається етав ідентифікації параметрів математичної моделі (рис. 3). На цьому етапі розраховуються параметри моделі  $x_n$ ,  $n = 0...4$ , а також ідентифікуються значення коефіцієнта поправки на кінцеве число лопаток та коефіцієнта, значення якого залежить від способу обробки лопаток робочого колеса відцентрового нагнітача *K<sup>T</sup>* [5]. Також під час запуску даного сценарію відображається графічне зображення зміни значень об'ємної продуктивності відцентрового нагнітача після його капітального ремонту.

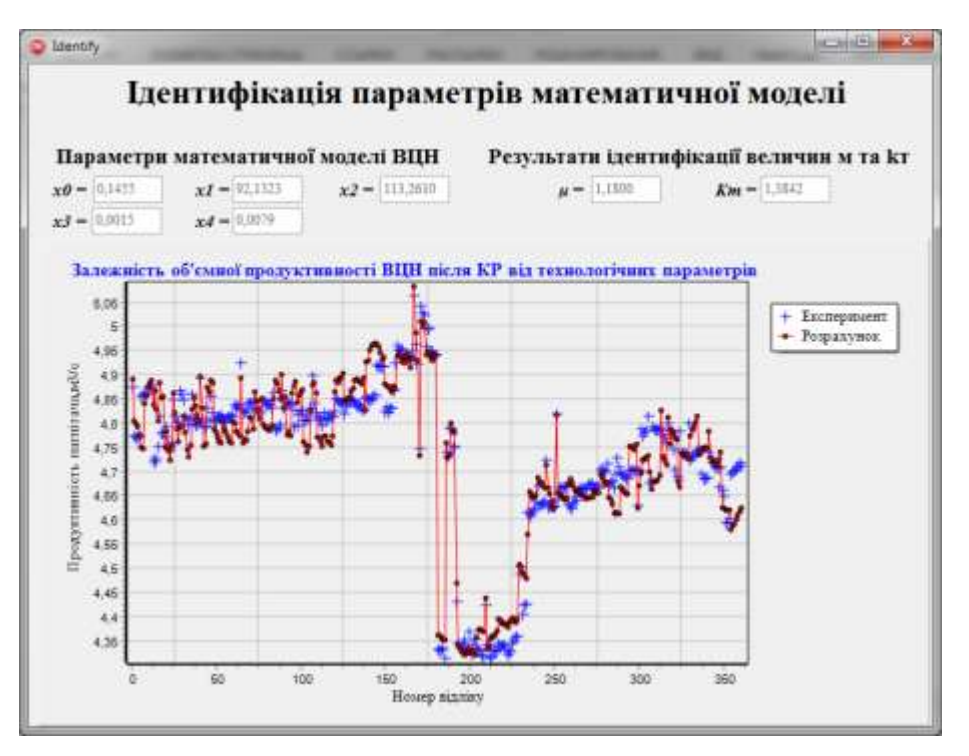

**Рис. 3. Ідентифікація параметрів математичної моделі відцентрового нагнітача**

Наступний етап – це запуск сценарію побудови емпіричної моделі нагнітача зі застосуванням методу групового врахування аргументів. Запишемо наступну залежність:

$$
Q_j = F(\omega, T_1, T_2, P_1, P_2, P_a), \qquad (1)
$$

де  $Q_j$  – значення об'ємної продуктивності нагнітача,  $\omega$  – кутова швидкість ротора ВЦН,  $T_1$  – температура на вході в нагнітач,  $\, T_{2}\,$  – температура на виході зі нагнітача,  $\,P_{1}\,$  – тиск на вході в нагнітач,  $\,P_{2}\,$  – тиск на виході зі нагнітача, *Ра* – значення атмосферного тиску.

Вираз (1) запишемо у вигляді наступної залежності:

$$
\overline{Y} = f(X),\tag{2}
$$

де where 11  $x_{21}$   $\cdots$   $x_{n1}$  $12 \frac{x_{22}}{x_{12}} \cdots \cdots \cdots \cdots$  $\frac{1}{m}$   $\frac{1}{2}$ *m m nm*  $x_1$ ,  $x_2$ ,  $\ldots$   $x_n$  $X = \begin{vmatrix} x_{12} & x_{22} & \dots & x_{n2} \\ \dots & \dots & \dots & \dots \end{vmatrix}$ *x x ... x*  $=$   $\begin{bmatrix} x_{12} & x_{22} & \dots & x_{n2} \end{bmatrix}$  – матриця значень технологічних параметрів нагнітача,

 $\overline{Y} = \begin{bmatrix} y_1 & y_2 & \dots & y_m \end{bmatrix}^T$  — матриця значень об'ємної продуктивності нагнітача,  $m$  — кількість досліджень,  $n$  кількість вхідних параметрів.

Оскільки виконано *m=336* досліджень, а кількість вхідних параметрів *n* рівне 6, то матриця *Х* буде мати розмірність  $[336\times6]$ .

Загальним видом оператора до наступної ітерації є деяка функція  $z = f(u,v)$ , де  $u,v$  – довільна пара розв'язків попередньої ітерації, *<sup>z</sup>* – вектор розв'язків (вихід моделі) наступної ітерації. Перехідна функція  $z = f\big(u,v\big)$  називається частковим описом, може бути лінійною, білінійною чи квадратичною:

$$
z = f (u, v) = a_0 + a_1 u + a_2 v ;
$$
  
\n
$$
z = f (u, v) = a_0 + a_1 u + a_2 v + a_3 u v ;
$$
  
\n
$$
z = f (u, v) = a_0 + a_1 u + a_2 v + a_3 u v + a_4 u^2 + a_5 v^2.
$$
\n(3)

Iз вхідних векторів-аргументів  $x_1, x_2, ..., x_6$  вибираємо усі можливі пари  $x_i, x_j, i \neq j$ та складаємо часткові описи виду (3), тобто  $y_l^1 = f(x_l, x_j)$ ,  $l = 1, 2, ..., C_m^2$  і за методом найменших квадратів (МНК) на навчальній вибірці знаходяться оцінки невідомих параметрів (коефіцієнтів)  $\hat{a}_0,\hat{a}_1,\hat{a}_2,...$ За заданим критерієм на перевірочній виборці відбираються F кращих моделей  $\hat{y}_k^1, k = \overline{1, F}$ , виходи яких є аргументами-входами для формування моделей наступного ряду. Далі знаходимо мінімальне значення зовнішнього критею серед усіх F значень критерія на першому ряді. В якості зовнішнього критерію використовуємо критерій регулярності (4) або критерій зміщення (5), що забезпечує однозначність результатів перебирання та меншу чутливість до похибок вимірювальних даних на об'єкті [9]:

$$
\Delta^{2}(B) = \frac{\sum_{i=1}^{N_B} (Y^{(i)}(B) - y^{(i)}(B))^{2}}{\sum_{i=1}^{N_B} Y^{(i)}(B)^{2}}
$$
(4)

$$
\Delta^{2}(A,B) = \frac{\sum_{i=1}^{N} (y^{(i)}(A) - y^{(i)}(B))^{2}}{\sum_{i=1}^{N} (Y^{(i)})^{2}},
$$
\n(5)

де  $y^{(i)}(A)$ ,  $y^{(i)}(B)$  – значення виходу моделі, обчислені відповідно на множинах експериментальних значень навчальної  $N_A$  та перевірної  $N_B$  послідовностей.

Із векторів-аргументів  $\hat{y}_k^1, k = \overline{1, F}$  попереднього *r*-го ряду формуються усі можливі часткові описи виду (3):

$$
\hat{y}_k^{r+1} = f\left(y_i^r, y_j^r\right), l = 1, 2, \dots, C_F^2, \qquad i, j = \overline{1, F}, \tag{6}
$$

З використанням критерію регулярності та критерію зміщення знаходимо оцінки параметрів. Відбираємо F найкращих моделей  $\hat{y}_k^{r+1}$ ,  $k = \overline{1,F}$  і знаходимо  $\Delta^2(B)$  або  $\Delta^2\big(A,B\big)$ . Провіряємо умову:

$$
\Delta_m^2(B) = \min_j \Delta_j^2(B),\tag{7}
$$

$$
\Delta_m^2(A, B) = \min_j \Delta_j^2(A, B). \tag{8}
$$

Ітераційний процес зупиняється, коли мінімальні значення (7) або (8) зовнішніх критнріїв (4) або (5) не перевищують заданого значення *<sup>E</sup>* , в іншому випадку – перехід до наступного ряду. У випадку зупинки в якості оптимальної моделі вибирається модель, яка відповідає значенню мінімальному значенню критерію (4) або (5) на попередньому *r-*му ряді.

Високу ефективність ітераційних алгоритмів демонструють багаточисленні розв'язки практичних задач моделювання з метою прогнозу та керування. Вони підходять для великого числа вхідних даних і позволяють будувати лінійні та нелінійні моделі.

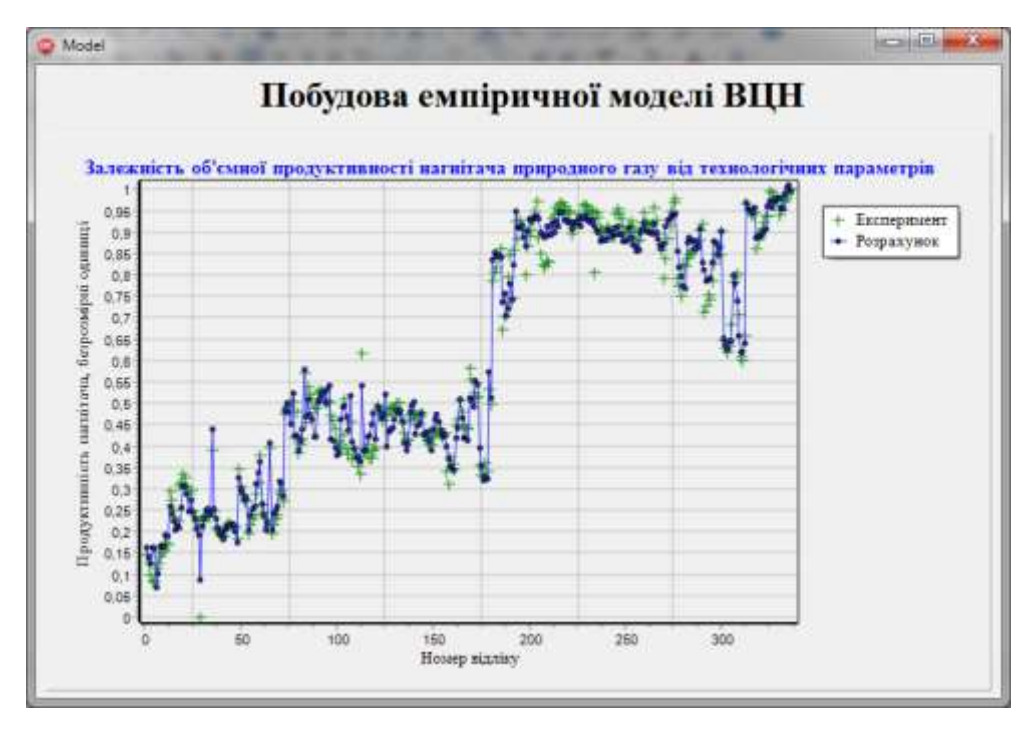

Вікно побудови емпіричної моделі відцентрового нагнітача показано на рис. 4.

**Рис. 4. Побудова емпіричної моделі відцентрового нагнітача**

Щоб дізнатися значення узагальнених оцінок технічного стану відцетрового нагнітача, необхідно натиснути кнопку «Деталі», що знаходиться поряд пункту «Обчислення зміни узагальнених оцінок технічного стану» основного вікна модуля підтримки оцінки технічного стану проточної частини відцентрового нагнітача (рис. 2). Вікно «Обчислення зміни узагальнених оцінок технічного стану ВЦН» показано на рис. 5.

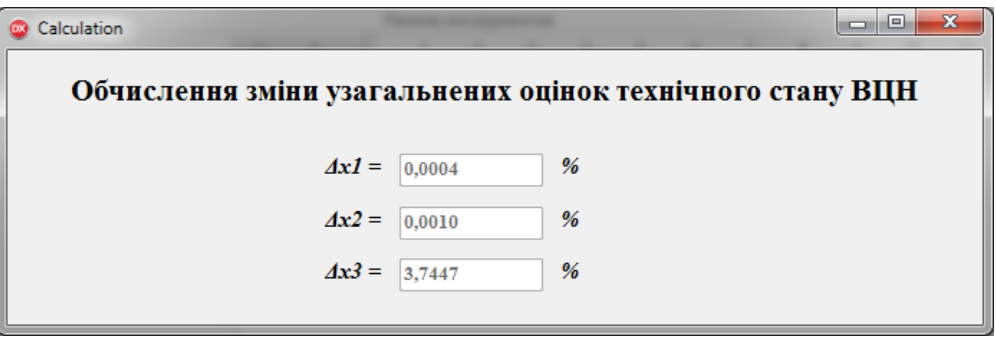

**Рис. 5. Обчислення зміни узагальнених оцінок технічного стану**

**Висновок.** Для оцінки технічного стану ВЦН у режимі реального часу розроблено програмний продукт підтримки задачі оцінки технічного стану його проточної частини, написаний на об'єктоорієнтованій мові Delphi, що, в свою чергу, забезпечує візуально зрозумілий інтерфейс. Обмін даними між розробеним програмним продуктом та SCADA-системою реалізується за допомогою використання технології DDE. Програмне середовище Matlab, в якому розроблено прогамне забезпечення, виступає в якості інтерфейсу "Automation" і здійснює обмін даними між Delphi-додатком за допомогою змінних типу OLEVariant. Для обміну числовими даними використано функції PutFullMatrix і GetFullMatrix.

#### **References**

1. Ris V. F. Tsentrobezhnyye kompressornyye mashiny : 3-ye izd., pererab. i dop. Leningrad : Mashinostroyeniye, 1981. 351 s.

2. Ilchenko B. S. Diahnostuvannya funktsionalno-tekhnichnoho stanu hazoperekachuvalʹnykh ahrehativ: monohrafiya. Kharkiv : KHNAMH, 2011. 228 s.

3. Revzin B. S. Gazoturbinnyye gazoperekachivayushchiye agregaty. Moskva : Nedra, 1986. 212 s.

4. Kozachenko A. N. Ekspluatatsiya kompressornykh stantsiy magistral'nykh gazoprovodov. Moskva : Neft' i gaz, 1999. 463 s.

5. Horbiychuk M. I., Medvedchuk V. M. Metod parametrychnoyi identyfikatsiyi tekhnichnoho stanu dvostupenevoho vidtsentrovoho nahnitacha pryrodnoho hazu. Naftohazova enerhetyka. 2015. № 1 (23). S. 78–85.

6. Harasymiv V. M., Harasymiv T. H., Moyseyenko O. V. Systema otsinyuvannya tekhnichnoho stanu protochnoyi chastyny dvostupenevoho nahnitacha pryrodnoho hazu na osnovi nechitkoyi lohiky.

7. Yelizarov I. A., Tret'yakov A. A., Pchelintsev A. N. Integrirovannyye sistemy proyektirovaniya i upravleniya: Scada-sistemy : uchebnoye posobiyee Tambov : izd-vo FGBOU VPO «TGTU», 2015. 160 s.

8. Hrudetskyy R. YA. Vzayemodiya DELPHI-dodatkiv ta prohramnoho seredovyshcha Matlab. Kompyuterno-intehrovani tekhnolohiyi: osvita, nauka, vyrobnytstvo. 2013. № 12. S. 18-22.

9. Ivachnenko A. G., Muller J. A. Selbstorganisation von Vorhersagemodellen. Berlin : Veb Verlag Technic, 1984. 223 p.